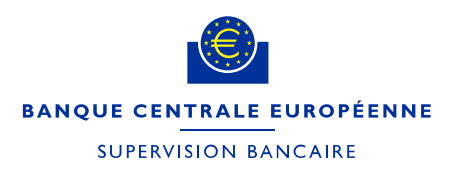

**Instructions à suivre pour remplir les modèles relatifs au total des actifs et au total des expositions au risque aux fins de la collecte des données concernant les facteurs de redevance de surveillance prudentielle**

Octobre 2021

## 1 Orientations générales

À compter de la période de redevance 2020, la Banque centrale européenne (BCE) réutilisera les données FINREP et COREP pour déterminer les facteurs de redevance de la majorité des banques soumises à la surveillance prudentielle.

Deux catégories de banques doivent continuer à communiquer leurs facteurs de redevance par le biais d'un processus de collecte distinct.

- 1. Les groupes qui excluent les actifs et/ou les montants des expositions au risque de leurs filiales situées dans des États membres non participants.
	- Pour garantir le bon déroulement du processus de collecte, les groupes ayant des filiales établies dans des États membres non participants ou dans des pays tiers qui ont l'intention d'exclure les actifs et/ou les montants des expositions au risque de ces filiales de leurs facteurs de redevance doivent en informer la BCE au plus tard le 30 septembre de chaque période de redevance, en soumettant une *[notification of intention](https://www.bankingsupervision.europa.eu/organisation/fees/shared/pdf/ssm.202004_notification_exclusion_non_SSM_subsidiaries.fr.docx)  [to exclude fee factors](https://www.bankingsupervision.europa.eu/organisation/fees/shared/pdf/ssm.202004_notification_exclusion_non_SSM_subsidiaries.fr.docx)* (notification de l'intention d'exclure des facteurs de redevance) par courriel à [SSM-fee-enquiries@ecb.europa.eu.](mailto:SSM-fee-enquiries@ecb.europa.eu) Les groupes peuvent déduire la contribution de leurs filiales hors MSU (mécanisme de surveillance prudentielle) au total des expositions au risque (*total risk exposure*, TRE), au total des actifs (*total assets*, TA) ou aux deux. En l'absence d'une telle notification, il est supposé que le groupe ne souhaite pas déduire les contributions de ses filiales hors MSU. Dans ce cas, le niveau de consolidation TRE le plus élevé (COREP, modèle C 02.00, ligne 010, colonne 010) et le niveau de consolidation TA le plus élevé (FINREP, modèle F 01.01, ligne 380, colonne 010) obtenus par la BCE à travers les déclarations réglementaires seront réutilisés pour le calcul de la redevance de surveillance prudentielle.

2. Les succursales établies dans un État membre participant par des établissements de crédit situés dans un État membre non participant qui ne sont pas soumises au règlement FINREP de la BCE ou à une déclaration FINREP obligatoire en vertu des exigences de déclaration nationales.

Exemptées de l'obligation de soumettre des facteurs de redevance, les succursales soumises au règlement FINREP de la BCE ou à une déclaration FINREP obligatoire en vertu des exigences de déclaration nationales doivent envoyer une lettre de recommandation à leur autorité compétente nationale (ACN). Voir la section 5 pour plus d'informations.

Pour les entités soumises à la surveillance prudentielle classées comme « moins importantes » sur la base d'une décision de la BCE fondée sur l'article 6, paragraphe 4, du règlement (UE) nº [1024/2013 du Conseil](https://eur-lex.europa.eu/legal-content/EN/TXT/?&uri=CELEX:32013R1024)<sup>1</sup>, en liaison avec les articles 70, paragraphe 1, et 71 du règlement (UE) nº 468/2014 de la Banque [centrale européenne \(règlement-cadre MSU\) \(BCE/2014/17\)](http://eur-lex.europa.eu/legal-content/fr/TXT/?uri=uriserv:OJ.L_.2014.141.01.0001.01.ENG)<sup>2</sup> et avec l'article 10, paragraphe 3, alinéa d), du règlement (UE) nº 1163/2014 de la Banque centrale [européenne \(BCE/2014/41\)](https://eur-lex.europa.eu/legal-content/EN/TXT/?uri=CELEX:02014R1163-20200101)<sup>3</sup>, la BCE prendra en compte une valeur TA de 30 milliards d'euros, ou la valeur TA communiquée dans la déclaration FINREP si cette valeur est inférieure, pour déterminer le facteur de redevance.

## 2 Instructions applicables aux deux modèles<sup>4</sup>

- « Name » (nom), « MFI code » (code MFI) et « LEI code » (code LEI) se réfèrent au débiteur de redevance<sup>5</sup>.
- Le champ « MFI code »<sup>6</sup> doit toujours être renseigné. Le champ « LEI code » est aussi obligatoire, sauf lorsque le débiteur de redevance est une succursale, auquel cas il doit rester vierge.
- Les montants TA et TRE doivent être exprimés en euros, sans décimale.

Règlement (UE) nº 1024/2013 du Conseil du 15 octobre 2013 confiant à la Banque centrale européenne des missions spécifiques ayant trait aux politiques en matière de surveillance prudentielle des établissements de crédit (JO L 287 du 29.10.2013, p. 63-89).

Règlement (UE) nº 468/2014 de la Banque centrale européenne du 16 avril 2014 établissant le cadre de la coopération au sein du mécanisme de surveillance unique entre la Banque centrale européenne, les autorités compétentes nationales et les autorités désignées nationales (le « règlement-cadre MSU ») (BCE/2014/17) (JO L 141 du 14.5.2014, p. 1-50).

<sup>3</sup> Règlement (UE) nº 1163/2014 de la Banque centrale européenne du 22 octobre 2014 sur les redevances de surveillance prudentielle (BCE/2014/41) (JO L 311 du 31.10.2014, p. 23-31).

<sup>4</sup> Le texte des modèles figure, dans les langues nationales, aux annexes I et II de la décision (UE) 2019/2158 de la Banque centrale européenne du 5 décembre 2019 relative à la méthodologie et aux procédures applicables pour la détermination et la collecte des données relatives aux facteurs de redevance pour calculer les redevances annuelles de surveillance prudentielle (BCE/2019/38) (JO L 327 du 17.12.2019, p. 99–107).

Le débiteur de redevance sert d'agent de liaison avec la BCE pour toutes les communications concernant les redevances de surveillance prudentielle annuelles.

<sup>6</sup> Le code MFI équivaut au code RIAD. Pour de plus amples informations, cf. *[MFI data access](https://www.ecb.europa.eu/stats/financial_corporations/list_of_financial_institutions/html/elegass.en.html)* (accès aux données des IFM).

- La colonne « comments » (observations) figurant dans les deux modèles doit être utilisée par les entités soumises à la surveillance prudentielle pour communiquer toute information supplémentaire pouvant servir à interpréter les données ou toute autre information devant être partagée avec l'ACN.
- Les facteurs de redevance sont calculés en tenant compte du périmètre prudentiel de consolidation, ce qui explique que les actifs des sociétés d'investissement, entre autres, doivent être inclus dans le calcul des facteurs de redevance si ces sociétés font partie d'un groupe bancaire au niveau de consolidation le plus élevé.

### **Conventions**

Dans les deux modèles, les valeurs des données doivent être indiquées en montants absolus.

### **Contrôle de qualité des données**

Le processus de contrôle de la qualité des données – mis en place pour comparer les chiffres des modèles TRE et TA avec les déclarations réglementaires à la disposition de la BCE – est expliqué dans les sections suivantes.

## 3 Instructions concernant le modèle « total assets » (TA, total des actifs)<sup>7</sup>

Toutes les cellules rouges du modèle doivent être remplies. Seules les cellules jaunes applicables du modèle doivent être remplies. Tous les champs grisés doivent rester vierges. Lors de la sélection du type d'établissement dans la colonne 010, il se peut que les cellules changent de couleur pour guider le débiteur de redevance remplissant le modèle.

Les informations suivantes figurent dans les titres.

Date de référence : date de fin d'exercice comptable pour toutes les entités établies avant le 1<sup>er</sup> janvier de la période de redevance. Par exemple, pour une entité clôturant son exercice comptable en mars, la date de référence est mars de la période de redevance précédente. Pour les entités établies après le 1<sup>er</sup> janvier de la période de redevance, la date de référence correspond à la prochaine date de déclaration. Par exemple, pour une entité établie en avril de la période de redevance, la date de référence est juin de la période de redevance, quelle que soit la date de clôture de son exercice comptable.

<sup>7</sup> Annexe II de la décision (UE) 2019/2158 de la Banque centrale européenne.

Instructions à suivre pour remplir les modèles relatifs au total des actifs et au total des expositions au risque aux fins de la collecte des données concernant les facteurs de redevance de surveillance prudentielle 3

- Date de soumission : ce champ obligatoire doit être renseigné avec la date de soumission du modèle TA<sup>8</sup>.
- Nom de l'établissement ou du groupe bancaire : ce champ obligatoire doit être rempli en indiquant le nom du débiteur de redevance (l'établissement de crédit/la succursale/l'entité assujetti(e) à la redevance nommé(e) débiteur de redevance pour l'ensemble d'un groupe).
- $\bullet$  « MFI code »<sup>9</sup> du débiteur de redevance : champ obligatoire pour tous les débiteurs de redevance.
- « LEI code » du débiteur de redevance : champ obligatoire pour tous les débiteurs de redevance, à l'exception des succursales, qui doivent le laisser vierge.
- Dans la cellule à l'intersection de la ligne 010 et de la colonne 010, le type d'établissement doit être indiqué, de la manière suivante<sup>10</sup>.
- 1. Lorsque le débiteur de redevance soumet une valeur TA correspondant au montant qui est fixé à l'article 51, paragraphe 2, ou à l'article 51, paragraphe 4, du règlement (UE) nº [468/2014 de la Banque centrale européenne \(règlement](http://eur-lex.europa.eu/legal-content/fr/TXT/?uri=uriserv:OJ.L_.2014.141.01.0001.01.ENG)[cadre MSU\) \(BCE/2014/17\),](http://eur-lex.europa.eu/legal-content/fr/TXT/?uri=uriserv:OJ.L_.2014.141.01.0001.01.ENG) elle doit remplir la ligne 010 dans la colonne « type of institution » comme suit.

Type d'établissement 3 : entités et groupes soumis à la surveillance prudentielle qui ne sont pas concernés par l'obligation de déclaration à des fins prudentielles déterminent le total de leurs actifs comme décrit à l'article 2, point 12, alinéa d), du règlement (UE) nº 1163/2014 de la Banque centrale [européenne \(BCE/2014/41\).](https://eur-lex.europa.eu/legal-content/EN/TXT/?uri=CELEX:02014R1163-20200101)

Les groupes soumis à la surveillance prudentielle non concernés par l'obligation de déclaration à des fins prudentielles qui ont notifié à la BCE leur intention de déduire de leurs facteurs de redevance les contributions au TRE et au TA, ou au seul TA, de leurs filiales établies dans un État membre non participant ou dans un pays tiers doivent sélectionner le type d'établissement 2 dans le premier cas, et 5 dans le deuxième cas. Vous trouverez au point 3 cidessous les instructions sur la façon de remplir le modèle pour les types d'établissement 2 et 5.

- La cellule à l'intersection de la ligne 010 et de la colonne 030 doit être renseignée avec la valeur TA.
	- (i) Si l'entité soumise à la surveillance prudentielle fait partie d'un groupe soumis à la surveillance prudentielle, la valeur totale de ses actifs doit être

<sup>&</sup>lt;sup>8</sup> La date de soumission doit être mise à jour en cas de nouvelle soumission.

<sup>9</sup> Le code MFI équivaut au code RIAD. Pour de plus amples informations, cf. *[MFI data access](https://www.ecb.europa.eu/stats/financial_corporations/list_of_financial_institutions/html/elegass.en.html)* (accès aux données des IFM) .

<sup>10</sup> Veuillez noter que le système de numérotation a été modifié.

déterminée sur la base des **comptes annuels consolidés** et certifiés les plus récents, établis conformément aux normes internationales d'information financière (IFRS), telles qu'applicables dans l'Union conformément au règlement (CE) n° 1606/2002 du Parlement européen et du Conseil<sup>11</sup>. Si ces comptes annuels ne sont pas disponibles, la valeur du total des actifs doit être déterminée sur la base des comptes annuels consolidés établis conformément au droit comptable national applicable (cf. article 51, paragraphe 2, du règlement (UE) nº 468/2014 (BCE/2014/17)).

(ii) Si l'entité soumise à la surveillance prudentielle ne fait pas partie d'un groupe soumis à la surveillance prudentielle, la valeur totale de ses actifs doit être déterminée sur la base des comptes annuels certifiés les plus récents, établis conformément aux normes IFRS applicables dans l'Union conformément au règlement (CE) nº 1606/2002 du Parlement européen et du Conseil. Si ces comptes annuels ne sont pas disponibles, la valeur totale des actifs doit être déterminée sur la base des comptes annuels établis conformément au droit comptable national applicable (cf. article 51, paragraphe 4, du règlement (UE) nº 468/2014 (BCE/2014/17)).

Les entités déclarantes sélectionnant « type of institution 3 » dans le modèle TA doivent avoir sélectionné « type of institution 3 » **ou** « type of institution 1 » dans le modèle TRE.

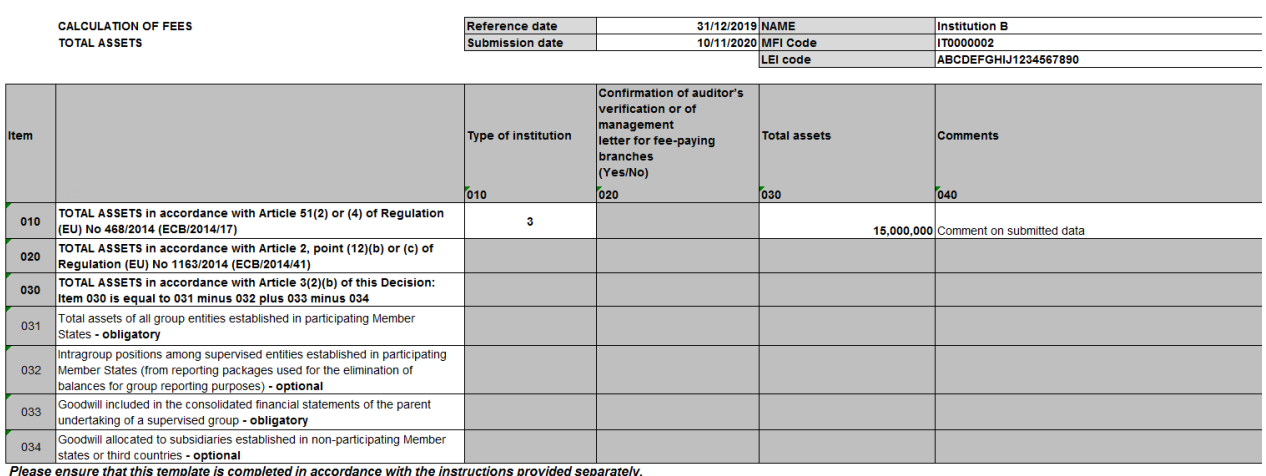

**Exemple** 

2. Lorsque l'entité déclarante soumet un montant TA conformément à l'article 2, point 12, alinéa b) ou c), du règlement (UE) nº 1163/2014 (BCE/2014/41), elle doit remplir la ligne 010 pour le « type of institution » de la manière suivante.

Règlement (CE) nº 1606/2002 du Parlement européen et du Conseil du 19 juillet 2002 sur l'application des normes comptables internationales (JO L 243 du 11.9.2002, p. 1).

- Type d'établissement 4 : succursales, soumises à la surveillance prudentielle, d'établissements de crédit établis dans un État membre non participant qui ne sont pas concernés par l'obligation de déclaration à des fins prudentielles (et ne sont donc pas directement soumis aux obligations de déclaration prévues par le règlement FINREP de la BCE ou aux obligations de déclaration FINREP nationales supplémentaires).
- La cellule à l'intersection de la ligne 020 et de la colonne 030 doit être remplie avec la valeur TA.
	- (ii) La valeur du total des actifs doit être déterminée à partir des comptes annuels certifiés les plus récents, établis conformément aux normes IFRS applicables au sein de l'Union conformément au règlement (CE) nº 1606/2002 du Parlement européen et du Conseil et, si ces comptes annuels ne sont pas disponibles, sur la base des comptes annuels établis conformément au droit comptable national applicable.
	- (iii) Pour les succursales assujetties à la redevance n'établissant pas de comptes annuels, la valeur du total des actifs doit être déterminée sur la base des données statistiques déclarées conformément au règlement (CE)  $n^{\circ}$  25/2009 de la Banque centrale européenne (BCE/2008/32)<sup>12</sup> (cf. article 51, paragraphe 5, du règlement (UE) nº 468/2014 (BCE/2014/17)).
	- (iii) Les succursales fournissant des informations FINREP sur une base volontaire peuvent utiliser le montant TA calculé selon les instructions FINREP suivantes dans le cadre de ce modèle relatif aux facteurs de redevance.
- Le directeur de la succursale ou, s'il n'est pas disponible, l'organe de direction de l'établissement de crédit ayant établi la succursale assujettie à la redevance doit certifier le total des actifs de la succursale dans une lettre de recommandation envoyée à l'ACN concernée, accompagnée du modèle relatif aux facteurs de redevance. Un modèle de *management letter* (lettre de recommandation) est disponible sur le site Internet de la BCE consacré à la supervision bancaire : *[Template for management letter](https://www.bankingsupervision.europa.eu/organisation/fees/fee/shared/ssm.202004_template_for_management_letter.fr.docx)* (modèle de lettre de recommandation).
- Dans la cellule à l'intersection de la ligne 020 et de la colonne 020, l'entité déclarante doit indiquer, en sélectionnant *Yes* ou *No*, si la lettre de recommandation a été envoyée à l'ACN.

 $12$  Règlement (CE) nº 25/2009 de la Banque centrale européenne du 19 décembre 2008 concernant le bilan du secteur des institutions financières monétaires (BCE/2008/32) (JO L 15 du 20.1.2009, p. 14), mis à jour par le règlement (UE) nº 1071/2013 de la Banque centrale européenne du 24 septembre 2013 concernant le bilan du secteur des institutions financières monétaires (BCE/2013/33) (JO L 297 du 7.11.2013, p. 1).

Instructions à suivre pour remplir les modèles relatifs au total des actifs et au total des expositions au risque aux fins de la collecte des données concernant les facteurs de redevance de surveillance prudentielle 6 de surveillance de surveillance de surveille 6 de surveillance prudentielle 6 de surveille 6 de surveillance prudentielle 6 de surveille 6 de surveille de surveille de surveille de

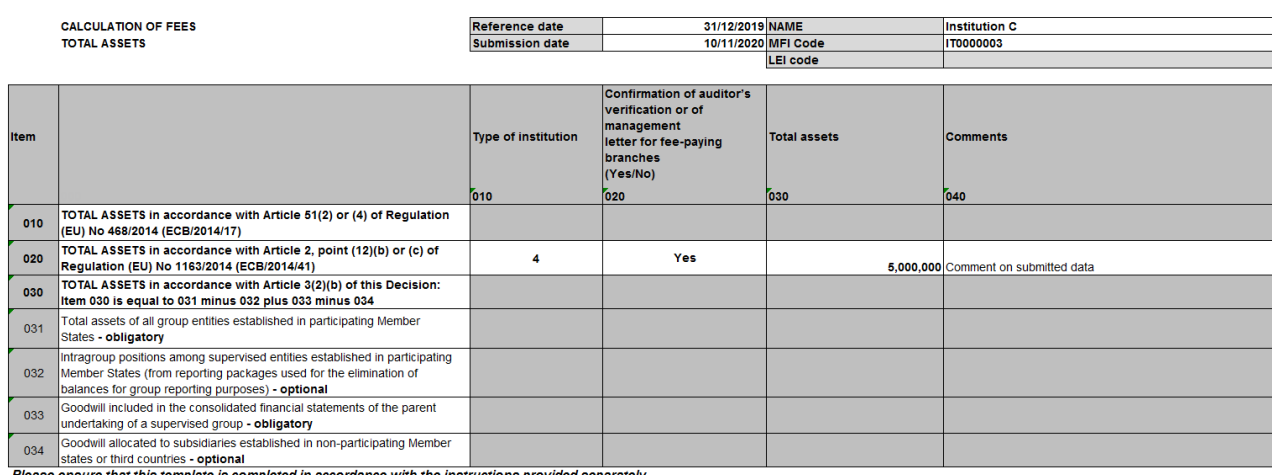

late is completed in accordance with the instructions provided separately.

- 3. Lorsque l'entité déclarante soumet un montant TA conformément à l'article 3, paragraphe 2, alinéa b), de la [décision \(UE\) 2019/2158 de la Banque centrale](https://eur-lex.europa.eu/legal-content/EN/TXT/?qid=1592898644801&uri=CELEX:32019D0038&locale=en)  [européenne \(BCE/2019/38\),](https://eur-lex.europa.eu/legal-content/EN/TXT/?qid=1592898644801&uri=CELEX:32019D0038&locale=en) elle doit remplir la ligne 030 dans la colonne « type of institution » de la manière suivante.
	- (i) Type d'établissement 2 : groupe soumis à la surveillance prudentielle qui a notifié à la BCE son intention de déduire à la fois de son TRE et de son TA les contributions de ses filiales établies dans un État membre non participant ou un pays tiers.
	- (ii) Type d'établissement 5 : groupe soumis à la surveillance prudentielle qui a notifié à la BCE son intention de déduire uniquement de son TA les contributions de ses filiales établies dans un État membre non participant ou un pays tiers.
- Les instructions ci-dessous s'appliquent aux types d'établissement 2 et 5.
- L'intersection de la ligne 031 et de la colonne 030 doit être remplie avec la valeur TA de l'ensemble des entités du groupe établies dans des États membres participants.
- L'intersection de la ligne 032 et de la colonne 030 doit être remplie avec la valeur des positions intragroupe parmi les entités supervisées établies dans des États membres participants (sur la base de l'ensemble des documents de déclaration utilisés pour l'élimination des soldes aux fins de la déclaration au niveau du groupe). Cette cellule peut rester vierge en cas d'absence de telles positions.
- L'intersection de la ligne 033 et de la colonne 030 doit être remplie avec la survaleur (*goodwill*) incluse dans les états financiers consolidés de l'entreprise mère du groupe soumis à la surveillance prudentielle. Si cette valeur est égale à zéro, la cellule doit indiquer zéro.
- L'intersection de la ligne 034 et de la colonne 030 doit indiquer la survaleur (*goodwill*) affectée aux filiales établies dans des États membres non participants ou des pays tiers. Cette cellule peut rester vierge si la survaleur est égale à zéro.
- L'intersection de la ligne 030 et de la colonne 030 ne doit pas être remplie manuellement (elle contient une formule automatique, qui est ligne 031/colonne 030 du TA - ligne 032/colonne 030 du TA + ligne 033/colonne 030 du TA - ligne 034/colonne 030 du TA). Ce chiffre représente le total des actifs qui sera pris en compte pour déterminer le facteur de redevance.
- Un commissaire aux comptes doit confirmer que le processus de calcul ne dévie pas de la procédure établie dans l[a décision \(UE\) 2019/2158 de la](https://eur-lex.europa.eu/legal-content/EN/TXT/?qid=1592898644801&uri=CELEX:32019D0038&locale=en)  [Banque centrale européenne \(BCE/2019/38\)](https://eur-lex.europa.eu/legal-content/EN/TXT/?qid=1592898644801&uri=CELEX:32019D0038&locale=en) et que le calcul effectué par le débiteur de redevance est conforme à la méthode comptable employée pour consolider les comptes du groupe d'entités assujetties à la redevance.
- Dans la cellule à l'intersection de la ligne 020 et de la colonne 020, l'entité déclarante doit indiquer, en sélectionnant *Yes* ou *No*, si la certification du commissaire aux comptes a été envoyée à l'ACN.
- Les entités déclarantes sélectionnant « type of institution 2 » ou « type of institution 5 » dans le modèle TA doivent avoir sélectionné « type of institution 2 » dans le modèle TRE.

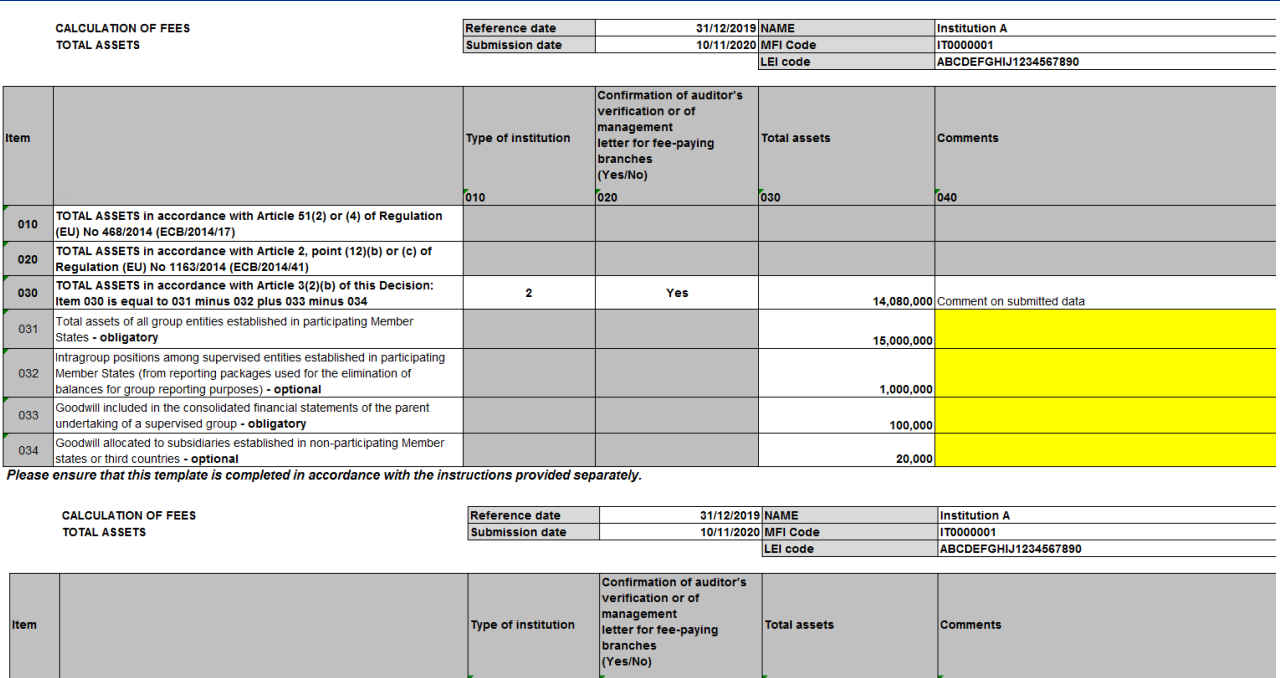

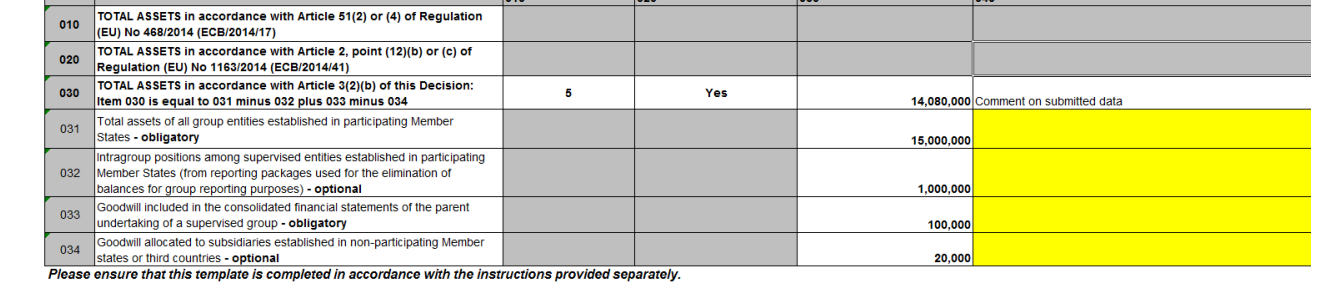

# 4 Instructions concernant le modèle « Total risk exposure » (TRE) (montant total d'exposition au risque)<sup>13</sup>

Le modèle TRE ne doit pas être fourni dans le cas particulier des succursales. Les instructions concernant le modèle « Total assets » (TA) (total des actifs) se trouvent à la section 3.

Toutes les cellules rouges du modèle doivent être remplies. Seules les cellules jaunes applicables du modèle doivent être remplies. Tous les champs grisés doivent rester vierges. Lors de la sélection du type d'établissement dans la colonne 010, il se peut que les cellules changent de couleur pour guider le débiteur de redevance remplissant le modèle.

Les informations suivantes figurent dans les titres.

<sup>13</sup> Annexe I de la décision (UE) 2019/2158 de la Banque centrale européenne.

- Date de référence : 31 décembre de la période de redevance précédente pour les entités établies avant le 1<sup>er</sup> janvier de la période de redevance ou la prochaine date de déclaration disponible : 31 mars, 30 juin ou 30 septembre de la période de redevance pour les entités établies après le 1<sup>er</sup> janvier de la période de redevance.
- Date de soumission : ce champ obligatoire doit être renseigné avec la date de soumission du modèle TRE<sup>14</sup>.
- Nom de l'établissement ou du groupe bancaire : ce champ obligatoire doit être rempli en indiquant le nom du débiteur de redevance (l'établissement de crédit/l'entité assujetti(e) à la redevance nommé(e) débiteur de redevance pour l'ensemble d'un groupe).
- « MFI code  $v^{15}$  du débiteur de redevance : champ obligatoire pour tous les débiteurs de redevance.
- « LEI code » (du débiteur de redevance) : champ obligatoire pour tous les débiteurs de redevance.
- La cellule à l'intersection de la ligne 010 et de la colonne 010 doit être remplie en fonction du type d'établissement, de la manière suivante<sup>16</sup>.
- 1. Type d'établissement 1 : groupe soumis à la surveillance prudentielle qui a notifié à la BCE son intention de déduire de son TRE uniquement la contribution de ses filiales établies dans un État membre non participant ou un pays tiers.
- 2. Type d'établissement 2 : groupe soumis à la surveillance prudentielle qui a notifié à la BCE son intention de déduire à la fois de son TRE et de son TA la contribution de ses filiales établies dans un État membre non participant ou un pays tiers.
- 3. Les instructions ci-dessous s'appliquent aux types d'établissement 1 et 2.
	- La cellule à l'intersection de la ligne 010 et de la colonne 030 doit être renseignée avec la valeur TRE.
	- La cellule à l'intersection de la ligne 020 et de la colonne 030 doit être renseignée avec le montant total de toutes les contributions des filiales établies dans des États membres non participants déclarées dans le modèle COREP C 06.02, colonne 250.
	- Les cellules à l'intersection des lignes 1021 à N et de la colonne 030 doivent être renseignées avec les différentes contributions des filiales

<sup>14</sup> La date de soumission doit être mise à jour en cas de nouvelle soumission.

<sup>15</sup> Le code MFI équivaut au code RIAD. Pour de plus amples informations, cf. *[MFI data access](https://www.ecb.europa.eu/stats/financial_corporations/list_of_financial_institutions/html/elegass.en.html)* (accès aux données des IFM) .

<sup>16</sup> Veuillez noter que le système de numérotation a été modifié.

Instructions à suivre pour remplir les modèles relatifs au total des actifs et au total des expositions au risque aux fins de la collecte des données concernant les facteurs de redevance de surveillance prudentielle 10

établies dans des États membres non participants non déclarées dans le modèle COREP C 06.02 mais recensées dans le modèle des facteurs de redevance.

- Conformément à l'annexe II, partie II du règlement d'exécution (UE) nº [680/2014 de la Commission](http://eur-lex.europa.eu/legal-content/FR/TXT/PDF/?uri=CELEX:32014R0680)<sup>17</sup>, « un établissement déclare les données relatives à la contribution d'une entité lorsque cette contribution au montant total d'exposition au risque dépasse 1 % du montant total d'exposition au risque du groupe ou lorsque sa contribution au total des fonds propres dépasse 1 % du total des fonds propres du groupe. Ce seuil ne s'applique pas aux filiales ou sous-groupes qui fournissent les fonds propres au groupe (sous la forme d'intérêts minoritaires, d'instruments de fonds propres additionnels de catégorie 1 ou d'instruments de fonds propres de catégorie 2 reconnaissables inclus dans les fonds propres) ». Par conséquent, les données relatives à la contribution des filiales établies dans des États membres non participants qui ne figurent pas déjà dans le modèle COREP C 06.02 (solvabilité du groupe – « Group Solvency ») déclaré en fin d'année correspondante doivent être déclarées à la (aux) ligne(s) 1021 à N/colonne 030.
- La (les) ligne(s) 1021 à N doit (doivent) être renseignée(s) avec le(s) nom(s) de la (des) filiale(s) établie(s) dans un État membre non participant (dans l'exemple ci-dessous, les trois entités appartenant à « Institution A » ont été incluses comme suit : « Institution C1 », « Institution C2 » et « Institution C3 »).
- Le montant figurant dans la cellule située à l'intersection de la ligne 030 et de la colonne 030 est égal à celui de la ligne 010 moins celui de la ligne 020 moins celui de la somme des lignes 1021 à N. Cette cellule est calculée automatiquement.

<sup>17</sup> Règlement d'exécution (UE) nº 680/2014 de la Commission du 16 avril 2014 définissant des normes techniques d'exécution en ce qui concerne l'information prudentielle à fournir par les établissements, conformément au règlement (UE) nº 575/2013 du Parlement européen et du Conseil (JO L 191 du 28.6.2014, p. 1).

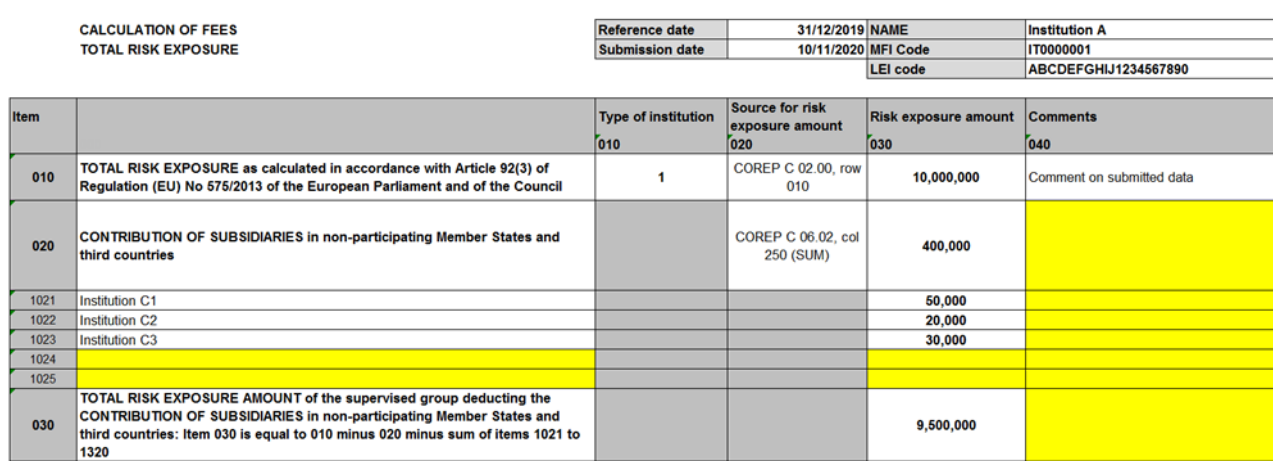

Please ensure that this template is completed in accordance with the instructions provided separately.

Dans l'exemple ci-dessus, le montant TRE du groupe soumis à la surveillance prudentielle s'élève à 10 000 000 d'euros (ligne 010/colonne 030).

Or, le groupe déduit la contribution de ses filiales établies dans des États membres non participants. Les filiales dont la contribution au montant TRE est supérieure à 1 % ont été incluses dans le modèle COREP C 06.02. La somme de ces contributions représente un total de 400 000 euros (ligne 020/colonne 030).

Trois filiales dont la contribution est inférieure à 1 % du montant TRE sont déclarées aux lignes 1021, 1022 et 1023. La somme de ces contributions représente un total de 100 000 euros.

Le montant TRE pris en compte pour déterminer le facteur de redevance correspond au montant TRE calculé automatiquement à la ligne 030/colonne 030. Il est obtenu en soustrayant le montant figurant à la ligne 020/colonne 30 et la somme des lignes 1021 à 1023 du montant initial apparaissant à la ligne 010/colonne 030. Dans l'exemple ci-dessus, le résultat de ce calcul s'élève à 9 500 000 euros. Il s'agit du montant TRE pris en compte pour déterminer le facteur de redevance.

Aux fins du contrôle de la qualité des données, le montant TRE initial (10 000 000 d'euros dans l'exemple ci-dessus) sera comparé au dernier TRE (modèle COREP C 02.00, ligne 010/colonne 010) obtenu par la BCE par le biais de la déclaration réglementaire. Le montant TRE déclaré à la ligne 020/colonne 030 sera comparé aux valeurs déclarées dans le modèle C 06.02 et obtenues par la BCE par le biais de la déclaration réglementaire.

Les entités déclarantes doivent veiller à ce que la valeur figurant dans le modèle des facteurs de redevance corresponde à la valeur transmise à leur ACN via la déclaration réglementaire. Si les entités déclarantes détectent des différences entre la valeur TRE figurant dans le modèle des facteurs de redevance et celle apparaissant dans la dernière déclaration réglementaire transmise à leur ACN, elles doivent soumettre à celle-ci la valeur la plus récente. Si la BCE constate des disparités au cours de ses contrôles de qualité des données, elle demandera à l'entité déclarante (via son ACN) de les justifier.

- 4. Type d'établissement 3 : les entités et groupes soumis à la surveillance prudentielle qui ne sont pas concernés par l'obligation de déclaration à des fins prudentielles déterminent leur TRE comme décrit à l'article 2, point 13, du règlement (UE) nº 1163/2014 de la Banque centrale européenne [\(BCE/2014/41\).](https://eur-lex.europa.eu/legal-content/EN/TXT/?uri=CELEX:02014R1163-20200101)
- 5. Les groupes soumis à la surveillance prudentielle non concernés par l'obligation de déclaration à des fins prudentielles qui ont notifié à la BCE leur intention de déduire de leur TRE ou de leur TRE et de leur TA la contribution de leurs filiales établies dans un État membre non participant ou dans un pays tiers doivent sélectionner le type d'établissement 1 ou 2, respectivement, et remplir le modèle comme décrit plus haut.

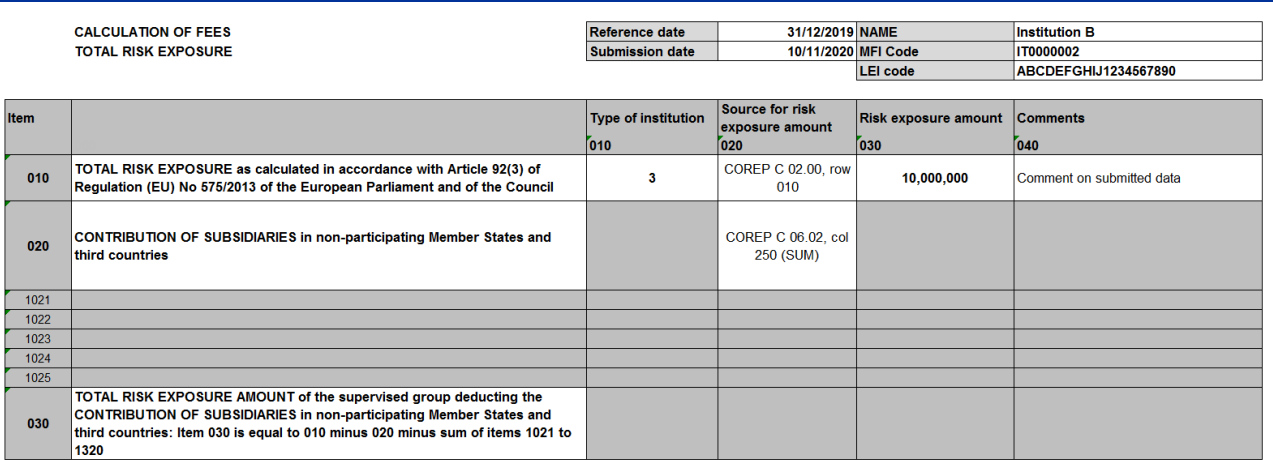

Please ensure that this template is completed in accordance with the instructions provided separately.

# 5 Certification par le commissaire aux comptes pour les groupes soumis à la surveillance prudentielle qui déduisent les filiales hors MSU et lettre de recommandation pour les succursales assujetties à la redevance (colonne 020)

**Confirmation de la certification par le commissaire aux comptes pour les groupes soumis à la surveillance prudentielle qui déduisent les filiales hors MSU** 

- Le commissaire aux comptes doit s'engager à faire état d'un élément, d'un compte ou d'un poste en particulier du TA.
- Quand un débiteur de redevance utilise les états financiers réglementaires, un commissaire aux comptes doit certifier que la valeur du TA correspond à celui qui apparaît dans les états financiers réglementaires certifiés des différentes

entités soumises à la surveillance prudentielle. Si un débiteur de redevance utilise un ensemble de documents de déclaration, un commissaire aux comptes doit certifier le TA employé pour le calcul des redevances annuelles de surveillance prudentielle en procédant à une vérification appropriée de cet ensemble de documents de déclaration. Dans tous les cas, le commissaire aux comptes doit confirmer que le processus d'agrégation ne dévie pas de la procédure établie dans la [décision \(UE\) 2019/2158 de la Banque centrale](https://eur-lex.europa.eu/legal-content/EN/TXT/?qid=1592898644801&uri=CELEX:32019D0038&locale=en)  [européenne \(BCE/2019/38\)](https://eur-lex.europa.eu/legal-content/EN/TXT/?qid=1592898644801&uri=CELEX:32019D0038&locale=en) et que le calcul effectué par le débiteur de redevance est conforme à la méthode comptable employée pour consolider les comptes du groupe d'entités assujetties à la redevance.

**Lettre de recommandation pour les succursales assujetties à la redevance**

- L'obligation de soumettre une lettre de recommandation s'applique à toutes les succursales, quelles que soient les données utilisées pour le calcul de la redevance prudentielle (déclaration FINREP de la BCE ou nationale obligatoire, FINREP volontaire, IFRS annuel ou normes comptables nationales – nGAAP – ou données statistiques, conformément à l'article 2, alinéa 12, point d), du règlement (UE) nº 1163/2014 de la Banque centrale européenne [\(BCE/2014/41\)\)](https://eur-lex.europa.eu/legal-content/EN/TXT/?uri=CELEX:02014R1163-20200101).
- 1. Pour les succursales couvertes par des exigences prudentielles de déclaration obligatoires, l'exigence de « certifier le total des actifs de la succursale assujettie à la redevance dans une lettre de recommandation soumise à l'ACN concernée » est prévue à l'article 3, paragraphe 1, point b), de la [décision \(UE\)](https://eur-lex.europa.eu/legal-content/EN/TXT/?qid=1592898644801&uri=CELEX:32019D0038&locale=en)  [2019/2158 de la Banque centrale européenne \(BCE/2019/38\).](https://eur-lex.europa.eu/legal-content/EN/TXT/?qid=1592898644801&uri=CELEX:32019D0038&locale=en)

Ces succursales doivent remplir le *[Template for management letter](https://www.bankingsupervision.europa.eu/organisation/fees/fee/shared/ssm.202004_template_for_management_letter.fr.docx)* (modèle de lettre de recommandation) en choisissant l'« option 1 : information as reported for prudential purposes » (informations déclarées à des fins prudentielles) et le « Text A » (texte A), et l'envoyer à leur ACN. Les données FINREP étant réutilisées pour ces succursales, seule la lettre de recommandation est attendue de leur part.

2. Pour les succursales qui ne sont pas couvertes par des exigences prudentielles de déclaration obligatoires, y compris celles qui font des déclarations FINREP volontaires, l'exigence de « certifier le total des actifs de la succursale assujettie à la redevance dans une lettre de recommandation soumise à l'ACN concernée » est prévue à l'article 3, paragraphe 3, de la [décision \(UE\)](https://eur-lex.europa.eu/legal-content/EN/TXT/?qid=1592898644801&uri=CELEX:32019D0038&locale=en)  [2019/2158 de la Banque centrale européenne \(BCE/2019/38\).](https://eur-lex.europa.eu/legal-content/EN/TXT/?qid=1592898644801&uri=CELEX:32019D0038&locale=en)

Ces succursales doivent remplir le *[Template for management letter](https://www.bankingsupervision.europa.eu/organisation/fees/fee/shared/ssm.202004_template_for_management_letter.fr.docx)* (modèle de lettre de recommandation) en choisissant l'« Option 2 : information as reported in 'fee factors' template (see Annex II to Decision ECB/2019/38) » (informations déclarées dans le modèle relatif aux facteurs de redevance, cf. annexe II de la décision BCE/2019/38) et le « Text B » (texte B) et l'envoyer à leur ACN avec le modèle relatif aux facteurs de redevance TA.